Subject: Re: GraphDraw/GraphCtrl Posted by Didier on Mon, 22 Jun 2020 18:52:12 GMT View Forum Message <> Reply to Message

Pradip,

Quote: just need to find out how to adjust the margins I found what is wrong : at L21 of GraphDraw/StdGraphElements.h class BlankAreaElement : public GraphElement { public: typedef BlankAreaElement CLASSNAME; typedef GraphElement \_B; BlankAreaElement() {} virtual ~BlankAreaElement() {} virtual void PaintElement(Draw& dw, int scale) { /\* do noting \*/} virtual void SetElementWidth(int v) { \_width = Upp::max(v, 3); } // --- REMOVE THIS IINE --private: BlankAreaElement( BlankAreaElement& p) {}

};

I have no idea why this was here and it is useless (just checked, it's been around for years 6.5 years LOL), I am removing it from the code base

For the rest, if you send me the code of you're GanttCtrl (and only that) it would be easier

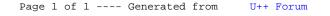